# **Защита домашней сети**

 $\mathcal{A}^{\text{max}}$ 

## **Как обеспечить безопасность домашней сети Wi-Fi**

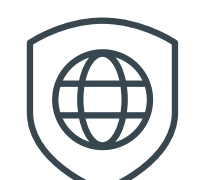

Роутер – это врата ко всем вашим устройствам. Держите эти врата закрытыми.

## Измените заводской логин и пароль

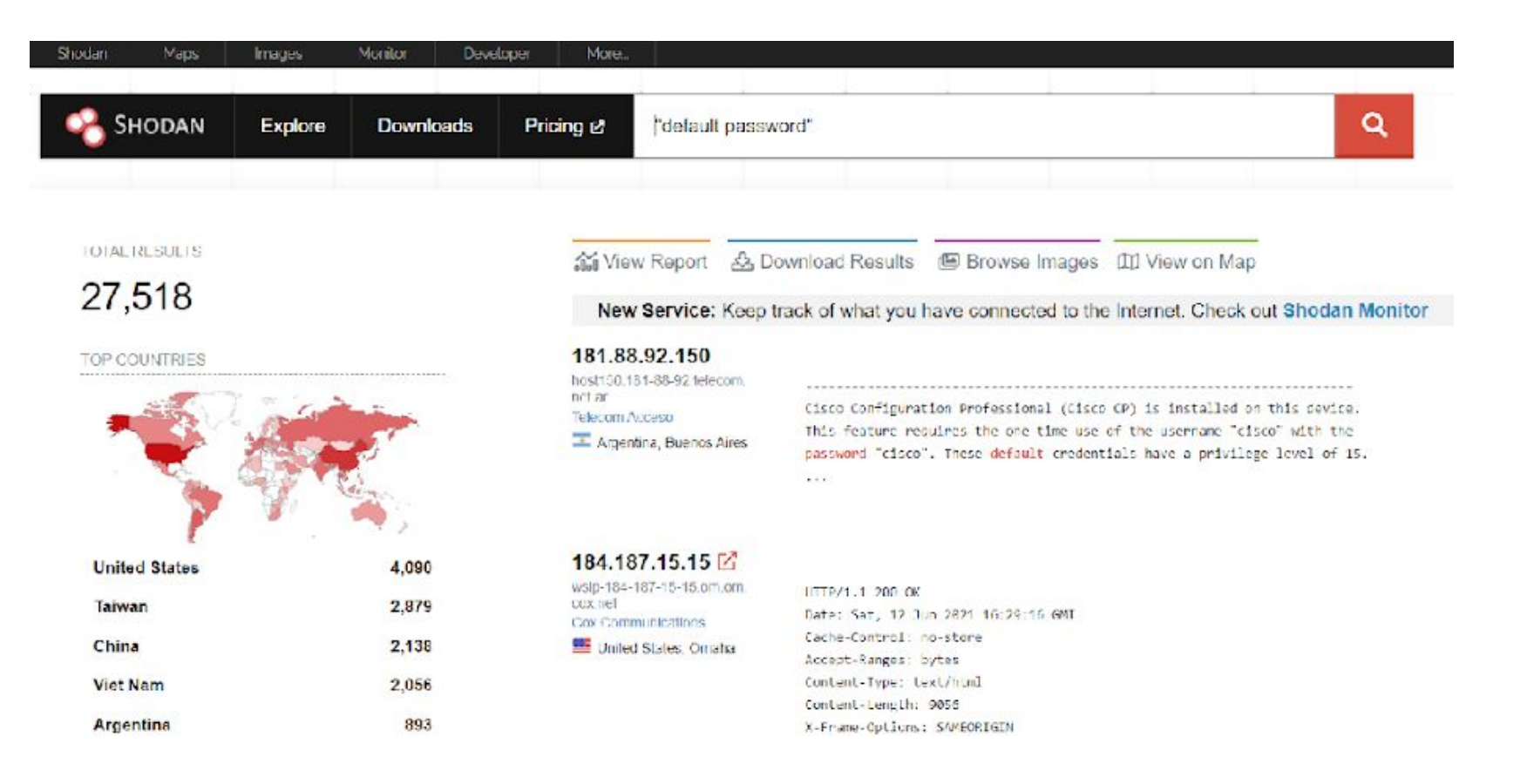

## **Проверьте настройки автоматических обновлений для встроенного ПО**

**Встроенное ПО (Firmware)** – это класс программного обеспечения, предназначенного для низкоуровневого управления оборудованием устройства.

Встроенное ПО должно регулярно обновляться.

## **Включите шифрование**

**WPA2** – наиболее безопасный метод шифрования для домашней сети Wi-Fi.

Чтобы проверить статус использования WPA2 на вашем роутере, зайдите в настройки сети и свойства беспроводной сети. Здесь можно выбрать лучший метод шифрования для беспроводных соединений.

### **Что еще можно сделать**

1. Отключите удаленный доступ

Измените имя сети

2. Проверьте, включен ли брандмауэр

Используйте гостевую сеть